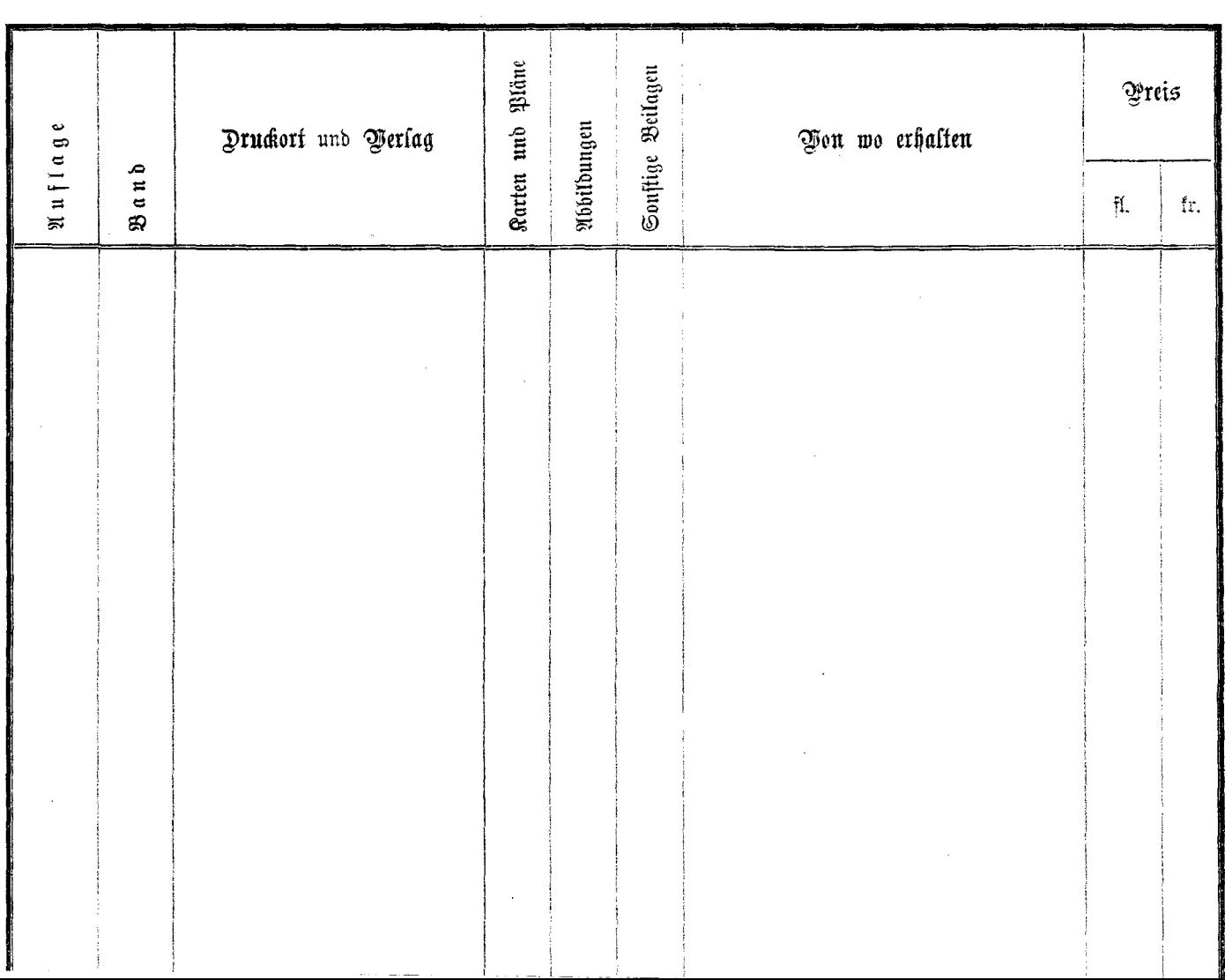

 $\tilde{\gamma}_j$